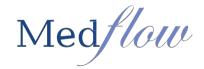

## **DOCTOR SIGN CHART FUNCTION (DOCTOR)**

The Doctor Sign Chart screen store all patient's charts that have not been signed. This area also stores images that need interpretations and messages from members of the staff in regards to a patient. The doctor may also create and edit patient letters from the doctor sign chart screen. To sign charts you must be logged in as the doctor.

- 1. Access the Clockscreen with the patient in context
- 2. Select the Doctor Function drop down | then Sign Charts

| Copyrig        | ht 1999-2014 Medflow, Inc. Database: MEDFLOW   |     |
|----------------|------------------------------------------------|-----|
| Technician     | Doctor Function ASC/Surgery Contact Lenses Bil | lli |
| ck Message     | Sign Charts                                    |     |
|                | Patient Interpretations                        |     |
| /              | Select IOL                                     |     |
|                | Clinic Workflow By Patient                     |     |
| T TO SINGLE S( | Last Exam Summary                              | Έ   |
|                | Clinical Email                                 | -   |
|                | Patient Medications                            |     |
| TIVE EXAM      | Drawing Facilities                             | Τ(  |
|                | Glaucoma Patient Summary                       | -   |
|                | Compare Exams                                  |     |
|                | Manage Treatment Profiles                      |     |
|                | Add Progress Notes                             | _   |
|                | Past Interpretation Documents                  |     |
|                | Interpretations Waiting Analysis               |     |
| RY CENTER      | ASCAN PRINT                                    | Y   |
|                | Create Voice Note                              |     |
|                | Patients Retina Charts                         |     |
| TICAL          |                                                | ΓC  |
|                | View Drawings                                  | -   |
|                | Tablet Entry                                   |     |
|                | DIRECT PEDIATRI                                | С   |

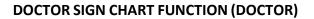

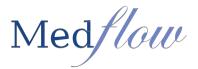

## 3. Completing and Signing Patient Documents:

- a. Highlight the document under DOCUMENTS WAITING TO BE SIGNED
- b. Select View Selected Document
- c. If the document is ready to be signed: Select Sign Selected Chart

| remov      | iments for Do<br>ze hiahliahts<br>5 WAITING 1 | QMO     |               | L=194 split screen | Show Patient<br>Schedule | Show Flow<br>Sheets |
|------------|-----------------------------------------------|---------|---------------|--------------------|--------------------------|---------------------|
| _ • ALL    | O EXA                                         |         | MEDS          |                    | Enter Sign               | ature Code          |
| CREATE D   | EXAM TYPE                                     | PATIENT | LAST NAME     | TYPE DOCUN 🔺       |                          |                     |
| 02/17/2014 | GENERAL                                       | 40      | Medflow       | FUNPH2014C         | Sign Sele                | cted Chart          |
| 02/17/2014 | GENERAL                                       | 40      | Medflow       | FUNPH2014C         |                          |                     |
| 02/17/2014 | GENERAL                                       | 44      | Quality       | GENCATOS2 _        | View Selecte             | ed Document         |
| 02/17/2014 | SPECSCRIPT                                    | 40      | Medflow       | SPCRX20140         |                          |                     |
| 02/17/2014 | GENERAL                                       | 40      | Medflow       | GEN2014021         | Delete Selected Documen  |                     |
| 02/17/2014 | GENERAL                                       | 9       | Hillyard      | GEN2014021         |                          |                     |
| 02/18/2014 | GENERAL                                       | 40      | Medflow       | GEN2014021         | Sign All Unsigned Charts |                     |
| 02/18/2014 | GENERAL                                       | 150     | Medflow       | GEN2014021         |                          | igned endite        |
| 02/18/2014 | GENERAL                                       | 8       | Ward          | GEN2014021         | Remove Fr                | om Mulist           |
| 02/18/2014 | GENERAL                                       | 8       | Ward          | GENCATOS2          |                          | OIII MY LISC        |
| 02/19/2014 | GENERAL                                       | 50      | Quality       | GEN2014021         | Terre for Te             |                     |
| 02/19/2014 | GENERAL                                       | 150     | Medflow       | MISC201402         | Transfer To Another Doc  |                     |
| 02/19/2014 | GENERAL                                       | 150     | Medflow       | MISC201402         |                          |                     |
| 02/19/2014 | GENERAL                                       | 150     | Medflow       | GEN2014021         | Gio To Pa                | atient View         |
| 02/19/2014 | GENERAL                                       | 150     | Medflow       | GENERALLA          | Pending Patie            | nt Documents        |
| 02/20/2014 | GENERAL                                       | 77      | Ibranez       | GEN2014022         |                          |                     |
| 00/00/04/4 | OF NED AL                                     | 4.00    | 1.100 control | OF NOOR 4000       |                          |                     |

4. IF ANYTHING IS MISSING from the exam, please click on REGENERATE DOCUMENT.

| ALL ALL     | S WAITING T    |      |              | OTHER          |                                          | Contraction of the Party of the Party of the |                                                                                                    | DESCRIPTION<br>Denerate letter to PCPVExdox                            | and the second second second                                                                                                    | of the same Cartilland Physical  | HEAL WOOD                 |                             |
|-------------|----------------|------|--------------|----------------|------------------------------------------|----------------------------------------------------------------------------------------------------|----------------------------------------------------------------------------------------------------|------------------------------------------------------------------------|----------------------------------------------------------------------------------------------------|----------------------------------|---------------------------|-----------------------------|
| CREATE D    | EXAM TYPE      | _    | LAST NAME    | TYPE DOCLE +   | Enter Signature                          | e Lode                                                                                                    | East NOv. 1                                                                                                    | Generate letter to PCP/Endox                                           | chologist Passemented patie                                                                                                    | re to use Cartilled Diabet       | es Ed. WORDSN             | 8147                        |
| 02/17/2014  | OFNERAL.       | 40   | Medition     | FLINEHCO14C    | Sign Selected                            | (Dat 1                                                                                                    |                                                                                                    | Generate letter to PCP/Endox<br>Relies to PCP for Influence Info       |                                                                                                    | or to see CentileEDubet          | VEC10                     |                             |
| 02/17/2014  | OENERAL        | 40   | Meditow      | FUNPHQ014C     | sign selected                            | T.Creat                                                                                                    |                                                                                                    | Create a letter to the patients of                                     |                                                                                                    | way to approximate the state     |                           |                             |
| 02/17/2014  | OENERAL.       | 44   | Quality      | OENCA1052      | View Selected Do                         | in and the second second                                                                                                    | 0 Diabetic M., 1                                                                                                    | Failer to PCP for behaviors inc                                        | numberion                                                                                                    |                                  | 90200                     | A 84. 2502 E                |
| 02/17/2014  | SPECSORPT      | 40   | Meditow      | SPORIODIAL     | Wew Selected Do                          | OCUMENTS                                                                                                    | P ConesBQ                                                                                                    | Failer to PCP for Inflance Inc<br>Failer to PCP for Inflance Inc       | twication                                                                                                    |                                  | ¥22429<br>\$23429         |                             |
| 02/17/2014  | CENERAL        | 40   | Medificial   | OEN2014025     | Participation of Participation           |                                                                                                    | D Continuto                                                                                                    | Parento PCP for Milleria Me                                            | nuncurion.                                                                                                    |                                  | 246/009                   |                             |
| 02/17/2014  | OTHER AL       |      | 1 Million of | 0842014021     | Delete Selected D                        | Document                                                                                                    |                                                                                                    | This is a best                                                         |                                                                                                    |                                  | 364009                    |                             |
| 02/10/2014  | CENERAL        | 40   | Machine      | OEN0074001     | Cardina Artes                            | 10000                                                                                                    | ID Chaberlo M., 1                                                                                                    | Party to PCP for Inflantia Inc.                                        |                                                                                                    |                                  | 92429                     | 443. DTO:-                  |
| Statement & | CONTRACTOR OF  | 1100 | Medificial   | CHEMICAL AND T | Sign.Al Unsigned                         | id Charts                                                                                                    |                                                                                                    | Senerate letter NJ PCPVExdox<br>NEGUESTING CL RV                       | recologist Percommend patie                                                                                                    | nt to see CertificED(abe)        | ++ E4. 927120<br>2/96209  |                             |
| 02/18/2014  | <b>GENERAL</b> |      | Villed       | GEN0014001     |                                          |                                                                                                    |                                                                                                    | False to PCP for billions inv                                          | number of the second                                                                                                    |                                  | DOM:NO                    |                             |
| 02/16/2014  | CENERAL.       |      | Wierd        | OENCATO55      | Remove From H                            | My List                                                                                                    | 6 Olavooma                                                                                                    | Cheate a letter to the patients p                                      | othory time physician to folio                                                                                                    | way on concerns where            |                           |                             |
| 02/19/2014  | CENERAL.       | 10   | Quelty       | 06902014021    | 10. UC-SSI01                             |                                                                                                    |                                                                                                    | Field to PCP for Milleria Inv                                          |                                                                                                    |                                  | 314,009                   |                             |
| 02/19/2014  | ORNERAL.       | 150  | Medicov      | MESC201402     | Transfer To Anot                         | ther Doc                                                                                                    |                                                                                                    | Failer to PCP for billiance inv<br>Senerate internets PCP/Endor        |                                                                                                    | and the same Constitute Product  | Ed. (21000                |                             |
| 02/19/2014  | CENERAL        | 150  | Medificar    | ME5C201402     |                                          |                                                                                                    |                                                                                                    | Parlet to PCP for Milland a He                                         |                                                                                                    |                                  | 3/96207                   |                             |
| 02/19/2014  | OPERAL         | 190  | Meditow      | 06N2014021     | Go To Patient                            | d View                                                                                                    |                                                                                                    | Parler to PCP for Influence Inv                                        |                                                                                                    |                                  | 3/0/09                    |                             |
| 02/19/2014  | CENERAL.       | 150  | Meditiow     | OENERALLA      | Pending Patient Dr                       | in the second second                                                                                                    |                                                                                                    | Parlier to PCP for fullying a the<br>Parlier to PCP for fullying a the |                                                                                                    |                                  | 2/009                     |                             |
| 02/20/2014  | OFFICIAL       | 82.  | Branes.      | 06N0014000     | renargination by                         | SCURIERS .                                                                                                    |                                                                                                    | Parter to PCP for Inflamou Inc.                                        |                                                                                                    |                                  | 3/4/00                    |                             |
| 02/20/2014  | OCHEMIAL.      | 100  | Hill-rand-   | OEN2014025     |                                          |                                                                                                    |                                                                                                    | Delite to DCB to behavior but                                          |                                                                                                    |                                  | tanise                    |                             |
| 02/20/2014  | COMPAGE.       | 55   | Quality      | OEN2014025     | d letters                                |                                                                                                    | Anne service services                                                                                                    | na an an an Alberta                                                    | pana de la tradecia de                                                                                                    | and the second                   |                           |                             |
| 02/20/2014  | OENERAL        | 15   | Quality      | LISTN00014     | G event                                  | 1                                                                                                    | CLOSE HIGHLIGHTED IT                                                                                                    | EMS VEW SCANN                                                          | ED CREATE ORDER                                                                                                    | Verify Dollars                   | Trans. Cast No.           | And the Owner water         |
| 02/20/2014  | GENERAL        | 150  | Meetikow     | OEN2914025     | Date: 5,66/0014                          | a a Inc                                                                                                    | cboFacility                                                                                                    | <ul> <li>DINCLINE</li> </ul>                                           | All asheah                                                                                                    | NAME                             | ACCOUNT                   |                             |
| 4100/00/60  | OFNERAL.       | 60   | Guelly       | 0840014025     | PENDING TASK                             |                                                                                                    | DOM DATE                                                                                                    |                                                                        | Statement of the local division of the local division of the local |                                  | A CONTRACTOR OF THE OWNER | CREATED DA                  |
| 02/01/0014  | OPERAL         | 150  | Meditow      | 08N2014022     | 1 10 10 10 10 10 10 10 10 10 10 10 10 10 |                                                                                                    | Contraction of the second second seco | SUT LAMP                                                               | MEDICATIONS                                                                                                    | Shannon Feagle                   | 11                        | 04/23/2014 11 04/23/2014 11 |
| 02/21/2014  | CENERAL.       | 185  | Meditow      | OEN0014005     | LETTERSPORT                              | PENEV-                                                                                                    | 02/18/2014                                                                                                    | 10.0.000000.0000                                                       | 110000000000                                                                                                    | Shannon Feagle<br>Shannon Feagle | 11                        | 04/23/2014 1                |
| 02/24/2014  | OBMORAL.       | 150  | Meditiow     | OBN2014025     | LADSFORM                                 | INVITE N                                                                                                    | REGENERATE DOC                                                                                                    | MNR PROCEDURES                                                         | LASIK VA/REF                                                                                                    | Shannon Feade                    | 11                        | 04/23/2014 1                |
| 00/04/0014  | OPPERAL        | 195  | Meditow      | OBN0014005     |                                          | STREET, STREET, STREET | A REAL PROPERTY AND A REAL PROPERTY.                                                                                                    | CONTACTS                                                               | EALEMPHEETE                                                                                                    | Tannie Medfow                    | 191                       | 05/05/2014 1                |
| 02/25/2014  | CENERAL        | 55   | Quality      | 0842014022     | PADHME                                   | Taking .                                                                                                    | SELECT DOC/REGEN                                                                                                    |                                                                        | PHOTOS                                                                                                    | Tannie Medice                    | 191                       | 05/05/2014 1                |
| 02/25/2014  | OENERAL        | 8    | Peace        | GENCET 4002    | PEPPETH                                  | 100                                                                                                    | GENERAL                                                                                                    | PAST NED HIST                                                          | ORDERS                                                                                                    | Concernance of the second        |                           |                             |
| 02/26/2014  | OBJERAL        | 40   | Medificre    | OEN(001402)    |                                          |                                                                                                    | Free Text Update                                                                                                    | SPECIAL TESTS                                                          | HPI                                                                                                    |                                  |                           |                             |
| 02/26/2014  | OBMORAL.       | 50   | Guelly       | OB/0014025     |                                          |                                                                                                    | rive reacopuse                                                                                                    |                                                                        |                                                                                                    |                                  |                           |                             |
| 02/27/2014  | CENERAL        | 124  | March 199    | OEN2014025     |                                          |                                                                                                    | Strote Screen Evan                                                                                                    | DIAGNOSES                                                              | SDCIAL HISTORY                                                                                                    |                                  |                           |                             |

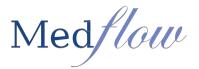

### 5. If changes are needed to the document prior to signing:

- a. Highlight the document
- b. Choose the exam type (ex. Single Screen Exam)
- c. The exam will open reflecting the date of original exam d. Make all necessary changes
- e. Press Esc (on keyboard)- It will return to the doctor sign chart box
- f. View selected document (to verify updates)
- g. Select Sign Selected Chart (Electronically sign the document)

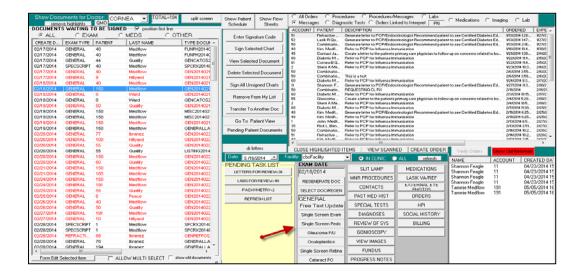

## 6. If minor changes of the exam are needed:

The doctor has the opportunity to make changes in specific areas:

- a. Select the exam area (ex: DIAGNOSES, SLIT LAMP)
- b. Make changes and updates
- c. Save and Exit the selected exam area d. Select REGENERATE DOC
- e. View selected document (verify updates)
- f. Select Sign Selected Chart (electronically signs charts)

| đ  | -                    |                |                        |
|----|----------------------|----------------|------------------------|
|    | EXAM DATE            |                | HEDICATIONS            |
| 11 | 02/18/2014           | SLIT LAMP      | MEDICATIONS            |
| il | REGENERATE DOC       | MNR PROCEDURES | LASIK VA/REF           |
| 1  | SELECT DOC/REGEN     | CONTACTS       | EXTERNAL EYE<br>PHOTOS |
| il | GENERAL              | PAST MED HIST  | ORDERS                 |
| 1  | Free Text Update     | SPECIAL TESTS  | HPI                    |
|    | Single Screen Exam   | DIAGNOSES      | SOCIAL HISTORY         |
|    | Single Screen Peds   | REVIEW OF SYS  | BILLING                |
|    | Glaucoma F/U         | GONIOSCOPY     |                        |
|    | Oculoplastics        | VIEW IMAGES    |                        |
|    | Single Screen Retina | FUNDUS         |                        |
|    | Cataract PO          | PROGRESS NOTES |                        |

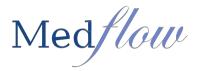

### 7. Verifying Outstanding Orders:

- If the order is placed by a **non-certified user** during the reporting period, the order will go to the doctor sign chart screen for the doctor to verify (if not already verified).

- If the order is placed by a **certified user** during the reporting period, then credit will be given and no further action will be needed.

- 1. Access Doctor Function | Sign Charts (logged in as the provider)
- 2. Select the radio button for **Medications**, **Imaging** or **Lab** to see a corresponding list of unverified orders that were placed within the reporting period (for the EP logged in)

|                          | ve hiahliahts | QMO      |                                     | split screen             | Show Patient<br>Schedule | Show Flow<br>Sheets | C All Orde<br>C Messag |                            | edures C Procedures/Messages C Labs<br>nostic Tests C Orders Linked to Interpret PN | C Medications 💿 Imagi | ng O Lab              |  |
|--------------------------|---------------|----------|-------------------------------------|--------------------------|--------------------------|---------------------|------------------------|----------------------------|-------------------------------------------------------------------------------------|-----------------------|-----------------------|--|
| - DOCUMENT               | S WAITING T   |          | ● — 🔽 position first line —<br>MEDS | HER                      | Entor Sign               | ature Code          | ACCOUNT<br>5           | PATIENT N<br>PeaceJames    | DEPARTMENT<br>SCHED                                                                 |                       | DESCRIPTI<br>SCHEDULE |  |
| CREATE D                 | EXAM TYPE     | PATIENT  | LAST NAME                           | TYPE DOCUN               |                          |                     | 7                      | CataractMed<br>FeagleShann |                                                                                     |                       | SCHEDULE              |  |
| 02/10/2014<br>02/10/2014 | GENERAL       | 51<br>32 | Quality<br>Walton                   | GEN2014021<br>GEN2014021 | Sign Sele                | cted Chart          |                        | -                          |                                                                                     |                       |                       |  |

3. Highlight the order from the list | select the Verify Orders button

Note: This will remove the verified order from the list and update the Automated Measure

Report accordingly. The user can select multiple items by using the ctrl and shift key functions to highlight multiple orders prior to selecting **Verify Orders**.

| C All Orde<br>C Messag |              | dures C Procedures/Messa<br>ostic Tests C Orders Linked to |              | Medications (• | i Imaging | g O Lab       |         |
|------------------------|--------------|------------------------------------------------------------|--------------|----------------|-----------|---------------|---------|
| ACCOUNT                | PATIENT N    | DEPARTMENT                                                 |              |                | - 1       | DESCRIPTI     | APPTO   |
| 5                      | PeaceJames   | SCHED                                                      |              |                |           | SCHEDULE      | Diagnos |
| 7                      | CataractMed  | SCHED                                                      |              |                |           | SCHEDULE      | Diagnos |
| 11                     | FeagleShann  | SCHED                                                      |              |                |           | SCHEDULE      | Diagnos |
|                        |              |                                                            |              |                |           |               |         |
|                        |              |                                                            |              |                |           |               |         |
|                        |              |                                                            |              |                |           |               |         |
|                        |              |                                                            |              |                |           |               |         |
|                        |              |                                                            |              |                |           |               |         |
|                        |              |                                                            |              |                |           |               |         |
|                        |              |                                                            |              |                |           |               |         |
|                        |              |                                                            |              |                |           |               |         |
|                        |              |                                                            |              |                |           |               |         |
|                        |              |                                                            |              |                |           |               |         |
|                        |              |                                                            |              |                |           |               |         |
|                        |              |                                                            |              |                |           |               |         |
|                        |              |                                                            |              |                |           |               |         |
|                        |              |                                                            |              |                |           |               |         |
|                        |              |                                                            |              |                |           |               |         |
|                        |              |                                                            |              |                |           |               |         |
|                        |              |                                                            |              |                |           |               |         |
|                        |              |                                                            |              | <b>_</b>       | 1         |               |         |
| •                      |              |                                                            |              |                | A         |               | Þ       |
| CLOSE H                | GHLIGHTED II | TEMS VIEW SCANNED                                          | CREATE ORDER | Verify Orders  | Show      | Old Referrals |         |

## **NOTE: YOU MAY NEED TO EXPAND YOUR WINDOW TO SEE THIS AREA** *Click on the bottom corner and drag your mouse to expand the window.*

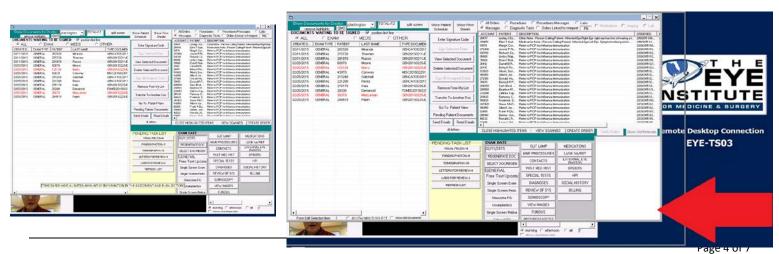

R: 2/25/15

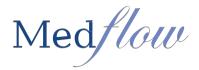

#### 8. View Patient Clinical Images By Doctor

a. **PENDING TASK LIST** will show all images that need interpretations b. Double click on the gray button labeled the image name

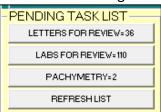

- c. Double click on the ACCOUNT under LIST TO BE REVIEWED
- d. Interpretation will be done the same as in the VI button on the Exam Screen

| DFLOW^SHERRI^^^ | Bright Postd Aristyses                   |                                                                   | Eye Hight                                                                                                    |
|-----------------|------------------------------------------|-------------------------------------------------------------------|----------------------------------------------------------------------------------------------------|
|                 | Currenal 10-2 Threahold Text             |                                                                   |                                                                                                    |
|                 | Fixation Target: Central                 | Blendus III White<br>Background 315 A58<br>Shieldy, SITA-Standard | Rupi Danneker 4.8 mm<br>Visual Aculty<br>RX +3.25 DS DC X                                                                                                    |
|                 | Filves OFF 02 1                          | 1 -11 -12 -10                                                     | ACCESSION OF A DESC.                                                                                                    |
|                 | 2 1 1                                    | 10 10 10 A                                                        | ECONCEA SE STORAGE                                                                                                    |
|                 | 4 13 19                                  | 0 0 0 0                                                           |                                                                                                    |
|                 | 10 1 10 10 10 10 10                      | * * * * * * * *                                                   | Bissist Constant Constant Participation                                                                                                    |
|                 |                                          |                                                                   |                                                                                                    |
|                 | Au 10 - 10                               | 14 10 10 10                                                       | Terror and the second second second                                                                                                    |
|                 | 12 - 10                                  | 10 18 18 18                                                       | Contraction of the second second seco |
|                 | a la la la la la la la la la la la la la | R 1.                                                              | SURVEY STATE                                                                                                    |
|                 |                                          | -100-100-100-100<br>-201-100-100-10<br>-100-101-10-10-10          | 17 429 429 429<br>422 429 429 429<br>4 4 4 4 4 4 4 4 4 4 4 4 4 4 4 4 4 4 4                                                                                                     |

## 9. Manage Messages (Sending and Receiving)

- a. Highlight the message
- b. Select the **PN** button
- c. This will allow the doctor to view the entire message and any correspondence related to original message
- d. The doctor can respond to message by free typing in the white box at the bottom of the screen and reroute message to appropriate group by selecting from the drop down
- e. Select the INSERT NOTE FOR MESSAGE/ORDER AND ROUTE
- f. If no response is needed, the doctor will choose to **CLOSE HIGHLIGHTED ITEMS**, the message will then go to the progress note section for selected patient

|                | CORNEA Generate letter to PCP/Endocrinologist Recommend patient to see Certified Diabetes Educator / Nutritionist (Originated on:1/1 | 3/2014 2:16:1 | 11 PM)          | 4    |
|----------------|----------------------------------------------------------------------------------------------------|---------------|-----------------|------|
| O A            | ote Date Note                                                                                                    | USER          | ID              |      |
| 🗩 N            |                                                                                                    |               |                 |      |
| ACC            |                                                                                                    |               |                 |      |
| 51             |                                                                                                    |               |                 |      |
| 52             |                                                                                                    |               |                 |      |
| 50             |                                                                                                    |               |                 |      |
| 40             |                                                                                                    |               |                 |      |
| 45             |                                                                                                    |               |                 |      |
| 61             |                                                                                                    |               |                 |      |
| 2              |                                                                                                    |               |                 |      |
| 50             | FORMAT FOR PRINT HIGHLIGHTED LINES                                                                                                   |               | order desc on e | entr |
| 50<br>60       | Full View of Note Selected Above                                                                                                    |               |                 |      |
| 11<br>50<br>60 |                                                                                                    |               |                 | ,    |
|                |                                                                                                    |               |                 |      |
|                | TECH V INSERT NOTE FOR Letter generated                                                                                              |               |                 | •    |
|                | ECH INSERT NOTE FOR<br>MESSAGE/ORDER AND ROUTE                                                                                       |               |                 |      |

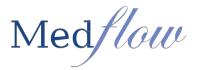

#### 10. To view scanned documents to assist with message response.

a. Highlight message and select VIEW SCANNED

#### 11. To create a new message for selected patient

a. Highlight message, select CREATE ORDER

# CLOSE HIGHLIGHTED ITEMS VIEW SCANNED CREATE ORDER

#### 12. Showing Old Referral Loops:

- a. All outstanding referral reports will be listed in the lower right section of the screen. If there are outstanding referral reports that are more than 30 days old, a red "Alert" button will say **Show Old Referrals**.
- b. When the button is selected you will be presented with the following message:

If the user clicks **Yes**, the list will change to show only those outstanding referral loops that are more than 30 days old. At this point, the EP can determine the preferred office protocol to address outstanding referrals.

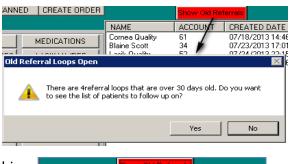

| ]                   | Show Old Ret | errals              |
|---------------------|--------------|---------------------|
| NAME                | ACCOUNT      | CREATED DATE        |
| Eric Peace          | 6            | 05/18/2013 11:30:00 |
| Combination Quality | 50           | 05/18/2013 11:30:00 |
| Diabetic Quality    | 60           | 05/18/2013 11:30:00 |
| Cornea Quality      | 61           | 05/18/2013 11:30:00 |

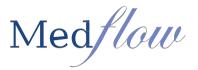

#### 13. Other Features Located in the Doctor Function Sign Chart Area

- a. Split screen- Allows you to view selected document within the doctor sign chart area
- b. Show Patient Schedule- Allows doctor to view doctor schedule in the schedule view format
- c. Show Flow Sheets- Allows you to view selected patient flow sheets that doctor would see in the

Single Screen Retina Exam

- d. Delete Selected Document- Allows doctor to delete an exam that was created in error
- e. **Transfer to Another Doc** Allows you to transfer a document to the appropriate doctor g. **Go To Patient View** Allows you to look at all documents related to selected patient
- f. **Pending Patient Documents** Allows you to edit the Clinical Summary and Patient Health Information
- g. dr. letters- Allows doctor to create a custom letter for the selected patient

| remov      | iments for Do<br>ve hiahliahts | амо 🗠   | DRNEA 🔽 TOTAL | spik sciecin |   | Show Patient<br>Schedule              | Show Flow<br>Sheets |  |
|------------|--------------------------------|---------|---------------|--------------|---|---------------------------------------|---------------------|--|
| _  ALL     | S WAITING T                    |         |               | O OTHER      |   | Enter Signa                           | ature Code          |  |
| CREATE D   | EXAM TYPE                      | PATIENT | LAST NAME     | TYPE DOCUN # | • |                                       |                     |  |
| 02/17/2014 | GENERAL                        | 40      | Medflow       | FUNPH2014C   |   | Sign Selec                            | cted Chart          |  |
| 02/17/2014 | GENERAL                        | 40      | Medflow       | FUNPH2014C   |   |                                       |                     |  |
| 02/17/2014 | GENERAL                        | 44      | Quality       | GENCATOS2    |   | View Selecte                          | d Document          |  |
| 02/17/2014 | SPECSCRIPT                     | 40      | Medflow       | SPCRX20140   | - |                                       |                     |  |
| 02/17/2014 | GENERAL                        | 40      | Medflow       | GEN2014021   |   | Delete Selected Docume                |                     |  |
| 02/17/2014 | GENERAL                        | 9       | Hillyard      | GEN2014021   |   |                                       |                     |  |
| 02/18/2014 | GENERAL                        | 40      | Medflow       | GEN2014021   |   | Sign All Unsigned Chart               |                     |  |
| 02/18/2014 | GENERAL                        | 150     | Medflow       | GEN2014021   |   |                                       | griod oridito       |  |
| 02/18/2014 | GENERAL                        | 8       | Ward          | GEN2014021   |   | Remove Fr                             | mo Mullist          |  |
| 02/18/2014 | GENERAL                        | 8       | Ward          | GENCATOS2    |   | Tieniovern                            | OIII My List        |  |
| 02/19/2014 | GENERAL                        | 50      | Quality       | GEN2014021   |   | Transfer To /                         | Another Dee         |  |
| 02/19/2014 | GENERAL                        | 150     | Medflow       | MISC201402   |   | Tiansier TO                           | Another Doc         |  |
| 02/19/2014 | GENERAL                        | 150     | Medflow       | MISC201402   |   |                                       |                     |  |
| 02/19/2014 | GENERAL                        | 150     | Medflow       | GEN2014021   |   | Go To Pa                              | atient View         |  |
| 02/19/2014 | GENERAL                        | 150     | Medflow       | GENERALLA    |   | Pending Patie                         | nt Documents        |  |
| 02/20/2014 | GENERAL                        | 77      | Ibranez       | GEN2014022   | 4 | · · · · · · · · · · · · · · · · · · · |                     |  |
| 02/20/2014 | GENERAL                        | 100     | Hillyard      | GEN2014022   |   |                                       |                     |  |
| 02/20/2014 | GENERAL                        | 55      | Quality       | GEN2014022   |   | dr.le                                 | tters               |  |
| 02/20/2014 | GENERAL                        | 55      | Quality       | LISTING2014  |   | une                                   | uers                |  |
| 02/20/2014 | GENERAL                        | 150     | Medflow       | GEN2014022   |   | Date: Lowe                            | 2044                |  |